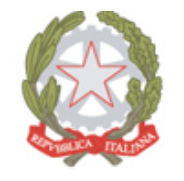

Ministero dell' Istruzione,

*Ufficio Scolastico Regionale per la Basilicata Ufficio I – Affari Generali e personale della scuola* Piazza delle Regioni s.n.c., 85100 Potenza - Codice Ipa: m\_pi

I.S.I.S.- "PITAGORA"- MONTALBANO JONICO Prot. 0004003 del 28/05/2020 (Entrata)

Ai Dirigenti Scolastici Ai D.S.G.A. Ai Docenti referenti per l'Inclusione Ai Docenti di Sostegno delle Istituzioni scolastiche statali e paritarie della Basilicata

> E p.c. Ai Dirigenti degli Ambiti Territoriali della Basilicata

OGGETTO: D.Lgs 63/17 - Strumenti e servizi operativi.

In riferimento al D. Dip. 1795 del 18 novembre 2019, il Ministero dell'Istruzione ha dato disposizioni in merito al finanziamento di ausili e sussidi didattici per l'annualità 2019/2020. Tale finanziamento è stato ripartito tra i CTS ai quali è stato erogato il 50% a titolo di acconto come stabilito nel D. Dip. 2096 del 3 dicembre 2019.

In preparazione dell'uscita del Bando per l'annualità 2019-2020, l'Ufficio IV della Direzione per lo studente, l'inclusione e l'orientamento scolastico, ha strutturato azioni e strumenti per migliorare il processo e facilitare l'azione di scuole, CTS e USR nell'espletamento delle attività connesse alla realizzazione di progetti per l'individuazione, acquisto, consegna e utilizzo degli ausili e sussidi didattici.

In particolare, entro il mese di maggio sarà possibile usufruire dei servizi presenti sulla **Piattaforma ausili didattici** [\(ausilididattici.indire.it\)](https://webmail.pubblica.istruzione.it/owa/redir.aspx?C=K3kzWliLN3h5QheUgANmexIcknqvmvYh-D8VwSiTB0hQ6ztKxvDXCA..&URL=https%3a%2f%2fausilididattici.indire.it%2f) tramite la quale gli UUSSRR potranno inserire il nuovo bando e le istituzioni scolastiche potranno presentare i progetti.

Al fine di migliorare le competenze di tutti i soggetti coinvolti in questo processo (DS, DSGA, referenti per l'inclusione, docenti di sostegno) sono state predisposte **due modalità di supporto** alle azioni che ciascun attore è chiamato a svolgere:

1. **Formazione in modalità e-Learning**: tutto il personale scolastico delle scuole statali e paritarie, i DS, i DSGA, i referenti per l'inclusione, i docenti in possesso di credenziali SIDI potranno accedere, a breve, alla formazione online tramite la piattaforma dedicata [\(inclusione.indire.it\)](https://webmail.pubblica.istruzione.it/owa/redir.aspx?C=Hro2xKmVPlwk7oweuwbztMeKN3jdu7fpRs2pDbDh_dFQ6ztKxvDXCA..&URL=https%3a%2f%2finclusione.indire.it%2f).

Pec: [drba@postacert.istruzione.it](https://webmail.pubblica.istruzione.it/owa/redir.aspx?C=N67InDYsbEiLPu65c03xD3gNlftyb9IINUjae1_2qJerr2senX7Cliob3VNVSI_XGggOWQ4iTRQ.&URL=mailto%3adrba%40postacert.istruzione.it) - e-mail: [direzione-basilicata@istruzione.it](https://webmail.pubblica.istruzione.it/owa/redir.aspx?C=N67InDYsbEiLPu65c03xD3gNlftyb9IINUjae1_2qJerr2senX7Cliob3VNVSI_XGggOWQ4iTRQ.&URL=mailto%3adirezione-basilicata%40istruzione.it) - Codice per la fatturazione elettronica:K2CT3W per la contabilità generale, C40FNK per quella ordinaria Tel. 0971/ 449911 – C.F.:96013630767 Sito internet : [www.basilicata.istruzione.it](https://webmail.pubblica.istruzione.it/owa/redir.aspx?C=N67InDYsbEiLPu65c03xD3gNlftyb9IINUjae1_2qJerr2senX7Cliob3VNVSI_XGggOWQ4iTRQ.&URL=http%3a%2f%2fwww.basilicata.istruzione.it)

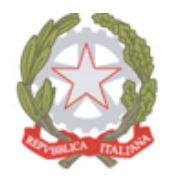

Ministero dell' Istruzione,

*Ufficio Scolastico Regionale per la Basilicata Ufficio I – Affari Generali e personale della scuola* Piazza delle Regioni s.n.c., 85100 Potenza - Codice Ipa: m\_pi

Il percorso formativo è stato sviluppato su tre corsi:

· **Corso A** "*Introduzione alle tecnologie assistive"*. Incentrato sui bisogni degli studenti tramite l'approfondimento di tematiche quali il ruolo del **PEI su base ICF** e l'individuazione delle migliori **tecnologie assistive** per i diversi quadri funzionali;

· **Corso B** "*I principi e gli strumenti per una partecipazione efficace al bando (ex art. 7 c.3 D.lgs. 63/2017)*". Utile all'**attuazione del D. Lgs. 63/2017** tramite gli strumenti forniti attraverso la Piattaforma Ausili didattici (i.e. **scheda progetto**), la presentazione degli attori coinvolti nel processo, le **procedure** di acquisto e gestione dei sussidi/ausili didattici e la presentazione di altre azioni di supporto;

· **Corso C** "*Criteri e indirizzi per un'individuazione appropriata delle tecnologie assistive".* Utile alla **scelta dell'ausilio più appropriato** e delle modalità di utilizzo.

I corsi A e B sono propedeutici al fine di accedere ai contenuti del Corso C. Il completamento dei corsi, pur non avendo natura obbligatoria, rappresenta una grande opportunità per far sì che le azioni intraprese con il D.lgs. 63/2017 siano di concreto supporto agli alunni e studenti destinatari ed è, **pertanto, fortemente consigliato.** E' previsto il rilascio di un attestato.

2. **Supporto Operativo**: a partire dal 4 maggio sarà possibile usufruire, tramite la casella di posta *[ausilididattici@istruzione.it,](https://webmail.pubblica.istruzione.it/owa/redir.aspx?C=OA0bnnI83ouNrPw_w6ZU-R2JUf7xclOMdwRsp09HmLxQ6ztKxvDXCA..&URL=mailto%3aausilididattici%40istruzione.it)* di un *help desk* che fornirà chiarimenti e attiverà una consulenza specialistica centralizzata relativa a:

- · Utilizzo della Piattaforma Ausili didattici
- · Individuazione dell'ausilio didattico più appropriato alle esigenze rilevate
- · Tematiche di ambito giuridico amministrativo
- · Procedure di acquisto dei sussidi e ausili didattici

Con successiva comunicazione, verranno fornite informazioni di dettaglio in merito al nuovo Bando e alla modalità di presentazione dei Progetti da parte delle istituzioni scolastiche.

Si ringrazia per la consueta fattiva collaborazione.

 IL DIRIGENTE  *- Claudia DATENA -*

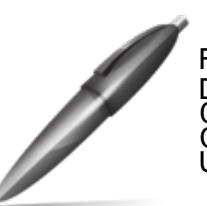

Firmato digitalmente da DATENA CLAUDIA  $C = IT$ O=MINISTERO ISTRUZIONE UNIVERSITA' E RICERCA

// Antonietta Moscato

Pec: [drba@postacert.istruzione.it](https://webmail.pubblica.istruzione.it/owa/redir.aspx?C=N67InDYsbEiLPu65c03xD3gNlftyb9IINUjae1_2qJerr2senX7Cliob3VNVSI_XGggOWQ4iTRQ.&URL=mailto%3adrba%40postacert.istruzione.it) - e-mail: [direzione-basilicata@istruzione.it](https://webmail.pubblica.istruzione.it/owa/redir.aspx?C=N67InDYsbEiLPu65c03xD3gNlftyb9IINUjae1_2qJerr2senX7Cliob3VNVSI_XGggOWQ4iTRQ.&URL=mailto%3adirezione-basilicata%40istruzione.it) - Codice per la fatturazione elettronica:K2CT3W per la contabilità generale, C40FNK per quella ordinaria Tel. 0971/ 449911 – C.F.:96013630767 Sito internet : [www.basilicata.istruzione.it](https://webmail.pubblica.istruzione.it/owa/redir.aspx?C=N67InDYsbEiLPu65c03xD3gNlftyb9IINUjae1_2qJerr2senX7Cliob3VNVSI_XGggOWQ4iTRQ.&URL=http%3a%2f%2fwww.basilicata.istruzione.it)